### DragonflyMax Directions:

#### **Creating An Account Through The Web/Internet**

- 1. Visit DragonflyMax.com
- 2. Click "Login/Sign-Up" at the top of the screen.

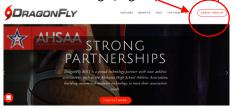

3. Click the "Sign Up for Free" button.

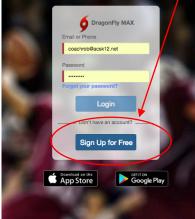

- 4. Complete the Sign-Up form with the following information
  - a. First Name (Your name not your child's name)
  - b. Last Name
  - c. Email Address or Mobile Number
  - d. Create a password (Make sure that your remember your user name and password. You will use this each year that your child participates in athletics.)
  - e. Check "I'm not a robot"
  - f. Click "Submit" button

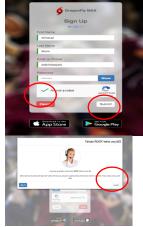

- Once you click submit, you will be sent a verification code. This code will arrive in one of two ways:
  - a. Text Message (if you used a Mobile Number to sign up)
  - b. Email (if you used an email to sign up)
- 6. Enter the verification code when you see the screen below:

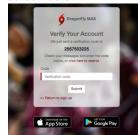

- 7. Click "Submit"
- 8. Accept DragonflyMax "Terms of Service"

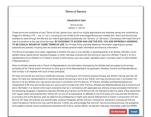

9. Connect to School: BRHS (FAQRG4) or ACMS (HDX8M5) Click + sign.

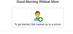

#### 10. Select your role

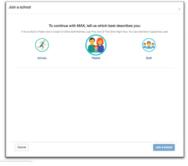

11. Click Next

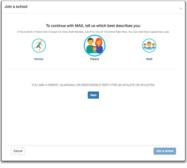

12. Enter the School Code: BRHS (FAQRG4) ACMS (HDX8M5)

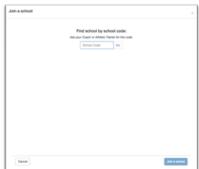

#### 13. Click "Join School"

| Join a school                                                                                                 | ×             |
|----------------------------------------------------------------------------------------------------|---------------|
| Joining Benjamin Russell High School (FAQRG4) as Parent                                                       |               |
| Joining Benjamin Russell High School (FAQRG4) as Parent<br>Continue as Parent in Benjamin Russell High School |               |
| Continue as Parent in Benjamin Russell High School                                                            |               |
|                                                                                                    |               |
|                                                                                                    |               |
|                                                                                                    |               |
|                                                                                                    |               |
|                                                                                                    |               |
|                                                                                                    |               |
|                                                                                                    |               |
|                                                                                                    |               |
|                                                                                                    |               |
|                                                                                                    |               |
|                                                                                                    |               |
|                                                                                                    |               |
|                                                                                                    |               |
|                                                                                                    |               |
|                                                                                                    | _             |
|                                                                                                    |               |
| Cancel                                                                                                    | Join a school |

14. Now you will add your child. If you have more than one child who participates in athletics, you will add them one at a time. Click "Add a Child"

|       | Good Morning Wildcat Mom                                |  |
|-------|---------------------------------------------------------|--|
| To ge | t started filling out forms, click or tap 'Add a child' |  |
|       | Add a Child                                             |  |

#### 15. Enter your child's name and click "Next"

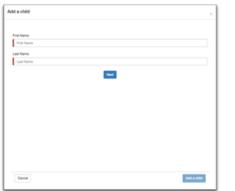

## 16. Enter the Code of the School: BRHS (FAQRG4) and ACMS (HDX8M5)

| l a child |                             | ×          |
|-----------|-----------------------------|------------|
|           | Find scheol by school code: |            |
|           |                             |            |
|           |                             |            |
|           |                             |            |
| Cancel    |                             | Add to DNM |

17. Chose the sports your child will participate in. There will be a check mark beside the sports you choose. Click "Add a Child"

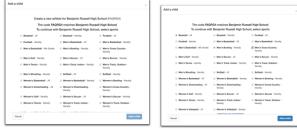

18. Notice that your child is now added. To add a  $2^{nd}$  child click "Add a Child"

#### Good Morning Wildcat Mom

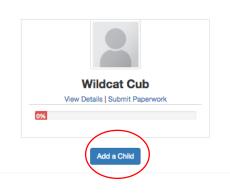

### 19. Enter your 2<sup>nd</sup> Child's Name and information

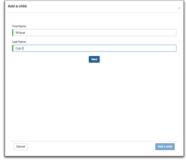

20. Enter the School Code. If your 1<sup>st</sup> child was at BRHS and your 2<sup>nd</sup> child is at ACMS, you will enter the code which is correct for each child. BRHS (FAQRG4) ACMS (HDX8M5)

| Add a child |                                                                                           | ×           |
|-------------|-------------------------------------------------------------------------------------------|-------------|
|             | Find school by school code:<br>Ask your Cash or Athen: Tarier for the cost.<br>Tacryst Oo |             |
|             |                                                                                           |             |
|             |                                                                                           |             |
| Cancel      |                                                                                           | Add a child |

21. Chose the sports for your 2<sup>nd</sup> child.

| Create a new ath             | lete for Benjamin Russell High     | School (FAQRG4)                                         |
|------------------------------|------------------------------------|---------------------------------------------------------|
|                              | RG4 matches Benjamin Russ          |                                                         |
| To continue wit              | h Benjamin Russell High Scho       | ool, select sports                                      |
| Baseball - JV                | Baseball - Varsity                 | Football - JV                                           |
| Pootball - Varsity           | Men's Basketball - JV              | Mon's Basketball - Varsity                              |
| Men's Basketball - 9th Grade | Men's Bowling - Versity            | Men's Cross Country -<br>Varsity                        |
| if Men's Golf - Versity      | Men's Soccer - JV                  | Men's Soccer - Varsity                                  |
| Men's Termis - Varsity       | Men's Track, Indoor - Varsity      | Men's Track, Outdoor -<br>Varsity                       |
| Men's Wrestling - Varsity    | 🛛 Softball - JV                    | Softball - Versity                                      |
| Women's Basketball - JV      | Women's Basketball - Varsity       | Women's Bowling - Variality                             |
| Women's Cheerleading - JV    | Women's Cheerleading -<br>Versity  | <ul> <li>Women's Cross Country -<br/>Varsity</li> </ul> |
| Women's Golf - Varsity       | 🗉 Women's Soccer - JV              | Women's Soccer - Versity                                |
| Women's Tennis - Varsity     | Women's Track, Indoor -<br>Varaity | Women's Track, Outdoor -<br>Varaity                     |

22. You have now entered two athletes. If you have additional children, you will click "Add a Child" and follow the process.

23. To get started filling out your child's paperwork click "Submit Paperwork" You will need to do this for ALL of your children.

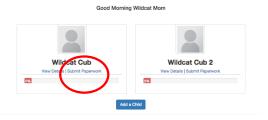

24. Click on "Update Medical & Demographic Info" to begin entering your child's information

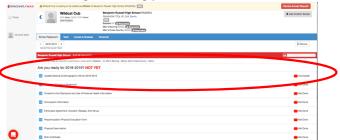

25. Start with contact info. When you are finished with "contact info" click next at the top right. You will notice that it will move you to the next tab at the top which is Insurance. The information that you enter here will automatically be entered on the other forms that have to be completed.

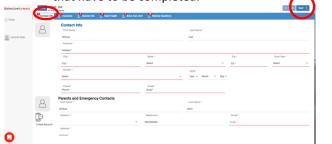

26. Enter your child's insurance information. Please take the time to look up their policy number. This is asked for on several forms and will be entered automatically for you after entering it here. 
 Image: Construction
 Image: Construction
 Image: Construction
 Image: Construction
 Image: Construction
 Image: Construction
 Image: Construction
 Image: Construction
 Image: Construction
 Image: Construction
 Image: Construction
 Image: Construction
 Image: Construction
 Image: Construction
 Image: Construction
 Image: Construction
 Image: Construction
 Image: Construction
 Image: Construction
 Image: Construction
 Image: Construction
 Image: Construction
 Image: Construction
 Image: Construction
 Image: Construction
 Image: Construction
 Image: Construction
 Image: Construction
 Image: Construction
 Image: Construction
 Image: Construction
 Image: Construction
 Image: Construction
 Image: Construction
 Image: Construction
 Image: Construction
 Image: Construction
 Image: Construction
 Image: Construction
 Image: Construction
 Image: Construction
 Image: Construction
 Image: Construction
 Image: Construction
 Image: Construction
 Image: Construction
 Image: Construction
 Image: Construction
 Image: Construction
 Image: Construction
 Image: Construction
 Image: Construction
 Image: Construction
 Image: Construction
 Image: Construction
 Image: Construction
 Image: Construction
 Image: Construction
 Image: Construction
 Image: Construction
 Image: Construction
 Image: Construct

# You do not have to upload a copy of your insurance card. This is optional.

27. Click next at the top right to continue to the next tab which is "Heart Health" If you answer "yes" to any question, please type in why you answered yes.

| re you currently in a city prescription or over-the-counter medicines and supplements (herbal and nutritional)?                                                                                   | YES NO  |
|----------------------------------------------------------------------------------------------------|---------|
| o vou have any alleroies?                                                                                                    | 100 100 |
| o por anticitary analysis:<br>see identify the specific types of allergies you have (e.g., specific medicines, specific foods, pollens, stinging insects)<br>control starging<br>control starging | NU NU   |
| Medicines # Pollens II Food II Stinging Insects                                                                                                    |         |
| as a mater ever denied or restricted your participation in sports for any reason ?                                                                                                    | TES NO  |
| o you have any ongoing medical conductors                                                                                                    | YES NO  |
| ave you ever spent the night in hospital?                                                                                                    | YES NO  |
| ave you ever had surgery?                                                                                                    | YES NO  |

28. Click next to move to "Bone & Joint". Explain any ves answers

| towe Wildow Cub Advances and                                                                                                    | < Prev Next > |
|----------------------------------------------------------------------------------------------------|---------------|
| ) Context Into 👔 Insurance 🛞 Opport Into 🦉 Heart Health 🕐 Rome And Juli t 👹 Medical Operations                                                                          |               |
| ieneral Info                                                                                                    |               |
| Are your avently taking any prescription or over-the-counter medicines and supplements (herbal and nutritional)?                                                        | YES NO        |
| Do you have any allergies?                                                                                                    | YES NO        |
| Please identify the specific types of allergies you have (e.g., specific medicines, specific foods, pollens, stinging insects)<br>figurality attrajues<br>fooder alrege |               |
| Medicines # Pollens II Food II Stinging Insects                                                                                                    | <i>n</i>      |
| Has a doctor ever denied or restricted your participation in sports for any reason ?                                                                                    | YES NO        |
| Do you have anyvice medical conditions ?                                                                                                    | Com Com       |
| Have you ever spent the night in hospital?                                                                                                    | YES NO        |
| Have you ever had surgery?                                                                                                    | YES NO        |
| Date of Last Physical                                                                                                    |               |
| 2018 - June - 8 -                                                                                                    |               |

29. Click next to move to "Medical Questions" Remember this information is about your child.

| Wildcart Cub<br>Al charges saved                                                                                | < Prev Prev Print > |
|----------------------------------------------------------------------------------------------------|---------------------|
| Context Info 🕐 Insure a 🕐 Clanent Info 🕐 Haart Haath. 🛞 Bone And Julie 💽 Medical Questions                      |                     |
| dical Question                                                                                                  | YES NO              |
|                                                                                                    |                     |
| ave you ever used an inhaler or taken asthma medicine?                                                          | YES NO              |
| s there anyone in your family who has asthma?                                                                   | YES NO              |
| Vere you born without or are you missing a kidney, an eye, a testicle (males), your spleen, or any other organ? | YES NO              |
| to you have groin pain or a painful bulge or hernia in the groin area?                                          | YES NO              |
| ave you had infectious mononucleosis (mono) within the last month?                                              | YES NO              |
| to you have any rashes, pressure sores, or other skin problems?                                                 | YES NO              |
| lave you had a herpes or MRSA skin infection?                                                                   | YES NO              |
| lave you ever had a head injury or concussion?                                                                  | YES NO              |

30. Notice that you now have a green check mark beside "Update Medical & Demographic Info"

|              | •                                                                                                    | 0 1                                   |
|--------------|----------------------------------------------------------------------------------------------------|---------------------------------------|
| DRAGONFLYMAX | A Pamela Robinson is waiting to be added as Athlete to Benjamin Russell High School (RADRO).                                                                                                    | Revolut Access Request                |
| Today        | Paralle Robinson<br>Robinson<br>Russel Registration Russel High Social Robinson<br>Russel Robinson<br>Russel Robinson | <ul> <li>Add incide School</li> </ul> |
| WLDOF NON    | School Paperwork Vault Injuries & Breases Transcript                                                                                                    |                                       |
|              | C 2016-2018 ><br>SILECTED ADAD YEAR                                                                                                    | 12 Review                             |
|              | Bergenin Russell High School 1 of 16 Completed                                                                                                    | (B)                                   |
|              | The following things are required to participate in these sports: Beaetad - 24, Men's Bowing - Mansty, Men's Ones Country - Versity                                                                                                    |                                       |
|              | Are you ready for 2018-2019? NOT YET                                                                                                    |                                       |
|              | Update Medical & Demographic Inits for 2018-2019                                                                                                    | Updated                               |
|              | Exchanic Signature Agreement                                                                                                    | Not Done                              |
|              | Consent to the Disclosure and Use of Personal Health Information                                                                                                    | Not Done                              |
|              | Concussion Information                                                                                                    | Not Done                              |
|              | Participant Agreement, Consent, Release, And Venue                                                                                                    | Not Done                              |
|              | Preparticipation Physical Evaluation Form                                                                                                    | Not Done                              |
| -            | Physical Duamination                                                                                                    | Not Done                              |
| ]            | Brth-Certificate                                                                                                    | Not Durw                              |
|              |                                                                                                    |                                       |

31. Click on "Electronic Signature Agreement"

|                       | A Pamela Robinson is waiting to be added as Alberte to Benjamin Russel High School (RACPOL)                                                                                                    | Percise Ac |
|-----------------------|----------------------------------------------------------------------------------------------------|------------|
| <b>Ø</b> DRAGONFLYMAX |                                                                                                    |            |
| C Today               | Panela Robinson     Pointe Robinson     Pointe Robinson     P | ♦ Add      |
| MLDOF NON             | School Paperwork Veut Injuries & Brewerigt                                                                                                    |            |
|                       | C 2019-2019 D SULETTS ADD 1934                                                                                                    |            |
|                       | Bergenin Russel High School 1 of 11 Completed                                                                                                    | <b>E</b>   |
|                       | The following things are required to participate in these sports: Baseball - 26, Mer's Bowing - Manty, Mer's Down County - Westy                                                                                                    |            |
|                       | Are you ready for 2018-20102 Mon Man                                                                                                    |            |
|                       | Update Medical & Demographic Inflo for 2016-2019                                                                                                    |            |
|                       | E Dectoric Eignature Agreement                                                                                                    |            |
|                       | Consent to the Disclosure and Use of Personal Health Information                                                                                                    |            |
|                       |                                                                                                    |            |
|                       | Participant Agreement, Consent, Release, And Venue                                                                                                    |            |
|                       | Preparticipation Physical Evaluation Form                                                                                                    |            |
| -                     | Physical Destination                                                                                                    |            |
|                       |                                                                                                    |            |

32. Click on "Fill Out Electronically" Never Click "My School Will Complete This Requirement" on any of these forms. Read and Sign

| <     |                            | Pamela Robinson                                          | Benjan               | Electronic Signature Agreement           | Not Done |
|-------|----------------------------|----------------------------------------------------------|----------------------|------------------------------------------|----------|
|       |                            | ALLERGIES Palens  <br>coachrob@acsk12.net<br>12562349611 | Baseball<br>Men's Do | FII Out Electronically                   |          |
|       |                            | coachrob@charter.net                                     | Men's Or             | Upload the Document                      |          |
| Schoo | ol Paperwork               | Vault Injuries & Illnesses                               | Transcript           | Print a Blank Copy                       |          |
| SELE  | 2018-2019<br>ICTED AGAD YE | All                                                      |                      | My School will complete this requirement | L        |
|       |                            | igh School 1 of 16 Completed                             |                      |                                          |          |
|       | wing things are            | required to participate in these sports: Ba              | sebal - JV, Men's    |                                          | Done     |
| Are y | ou ready                   | for 2018-2019? NOT Y                                     | ET                   |                                          |          |
|       | Update Medica              | al & Demographic Info for 2018-201                       | 9                    |                                          |          |
|       | Diectronic Sign            | sature Agreement                                         |                      |                                          |          |
|       | Consent to the             | Disclosure and Use of Personal He                        | aith Information     |                                          |          |

 Click on "Consent to the Disclosure and Use of Personal Health Information" Read and Sign. Continue to Click on each item in the list and read and sign.

| DRAGONFLYMAX | Wildcat Cub is waiting to be added as Athlete to Benjamin Russell High School (FAQRG4).                                                                                                    | Revoke Access Request              |
|--------------|----------------------------------------------------------------------------------------------------|------------------------------------|
| C Today      | Viidet     Viidet      | - Add Another Behool               |
|              | School Paperwork Vault Injuries & Illnesses Thanscript                                                                                                    |                                    |
|              | C 2018-2019 ><br>SELECTED ADAD YEAR                                                                                                    | 3 C Review                         |
|              | Benjamin Russell High Bohool 2 of 16 Completed                                                                                                    | 1314                               |
|              | The following through are required to performate in these aports: Baseball - JV, Men's Bowling - Varaity, Men's Cross Country - Varaity                                                                                                    |                                    |
|              | the score of an descention of the obtained score strategy - ast see a power of - see al.                                                                                                    |                                    |
|              | Are you ready for 2018-2019? NOT YET                                                                                                    |                                    |
|              |                                                                                                    | Updated                            |
|              | Are you ready for 2018-2019? NOT YET                                                                                                    | Cpdated                            |
|              | Are you ready for 2018-2019? NOT YET Update Medical & Demographic Into for 2016-2019                                                                                                    | -                                  |
|              | Are you ready for 2018-2019? NOT YET Update Medical & Demographic Into for 2018-2019 Electronic Signature Agreement                                                                                                    | Approved                           |
|              | Are you ready for 2018-2019? NOT YET  Content National Content of the 2018 Content Content of the State Advanced Advanced Advance | Approved                           |
| 0            | Are you ready for 2018-2019? NOT YET  Use the Maxima Demographic the to 2018 2019  Exercise Signature agreement Content to Destinuour and Lea of Personal Health Information Consultation Technology Statements Consultation                                                                                                    | Approved     Not Done     Not Done |

34. Continue completing all forms.